# Guía metodológica de la encuesta de "opinión de los estudiantes sobre la docencia del profesorado" en la Universidad de Castilla-La Mancha

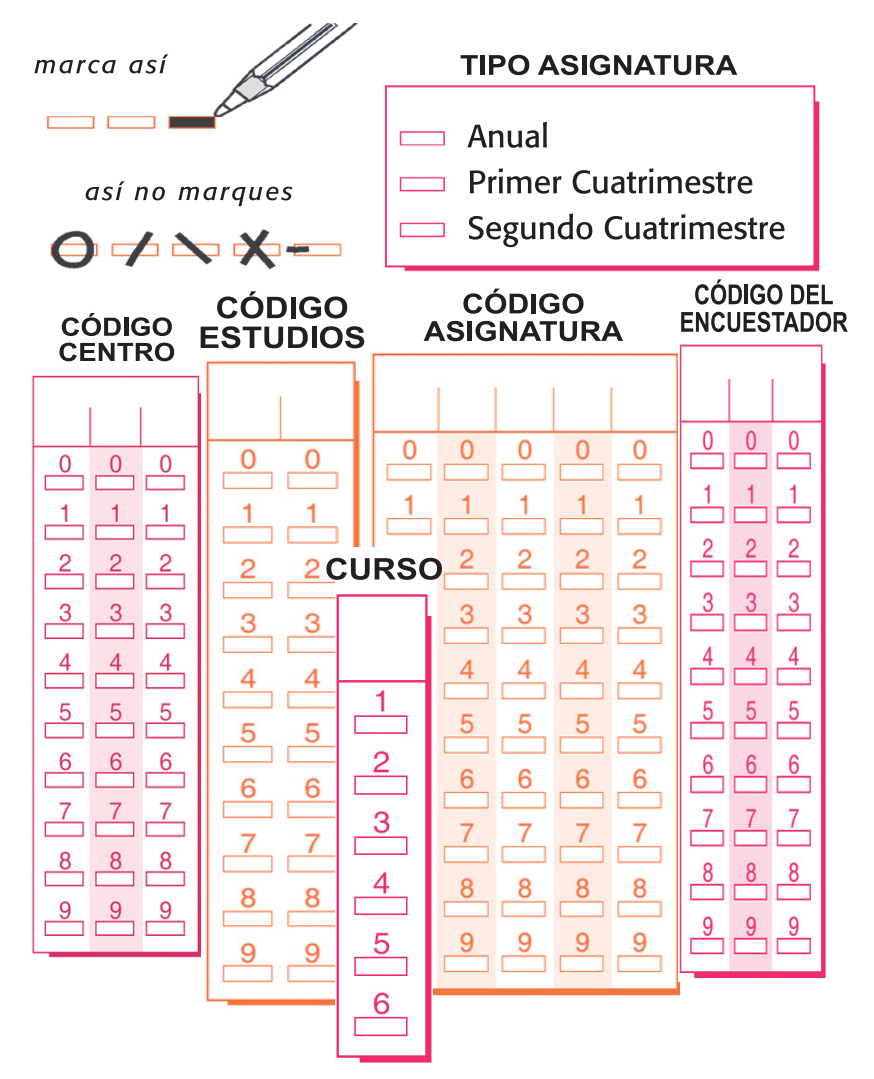

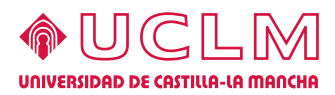

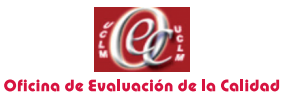

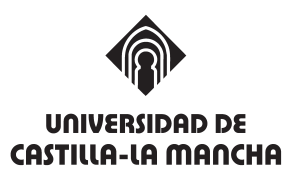

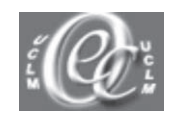

**Ofi cina de Evaluación de la Calidad**

# **GUÍA METODOLÓGICA DE LA ENCUESTA DE "OPINIÓN DE LOS ESTUDIANTES SOBRE LA DOCENCIA DEL PROFESORADO" EN LA UNIVERSIDAD DE CASTILLA-LA MANCHA**

**Autores: Andrés Vázquez Morcillo**  Director de la oficina de evaluación de la calidad

#### **Jesús Santos del Cerro**

Asesor estadístico de la oficina de evaluación de la calidad

#### **Ángel Manuel Patiño García**

Técnico en informática de la oficina de evaluación de la calidad

#### **Elena Silva Gutiérrez**

Técnico en informática de la oficina de evaluación de la calidad

Abril 2005

# **ÍNDICE**

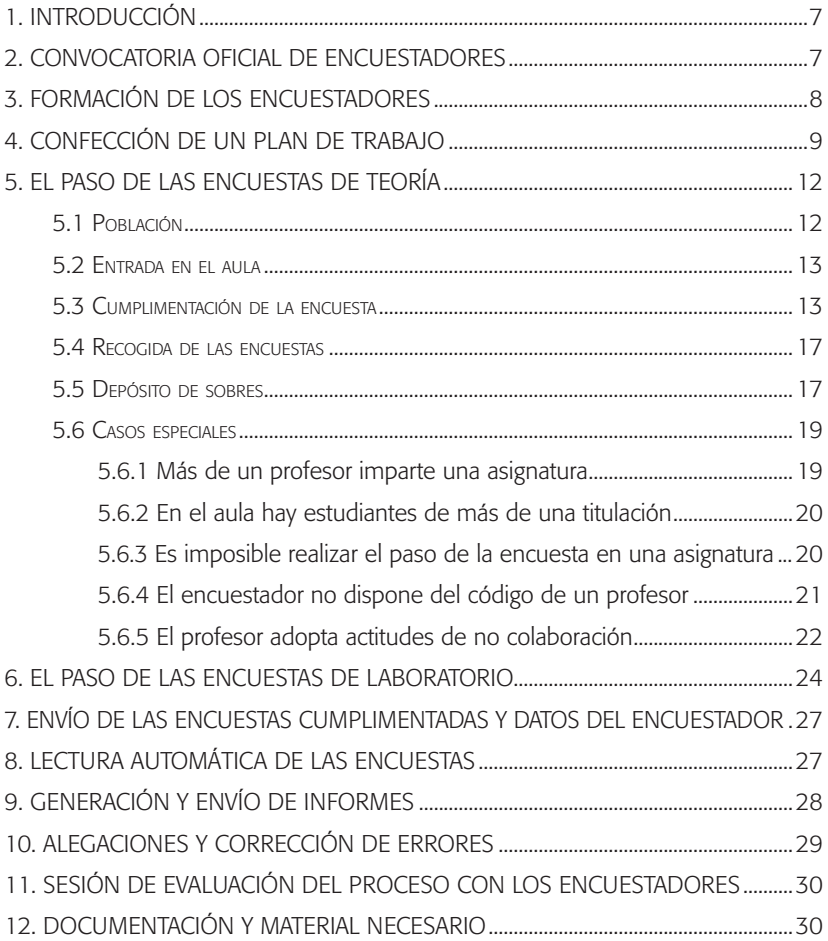

# **1.Introducción**

Desde el curso 91/92 la Universidad de Castilla-La Mancha se ha preocupado por conocer la opinión de los estudiantes acerca de la docencia de sus profesores. En los primeros años, la realización del paso de la encuesta era íntegramente asumida por cada centro docente y organizada por el equipo de dirección.

En el curso 99/00 la Oficina de Evaluación de la Calidad, creada en el año 1997, asume este proceso y crea una nueva metodología para el paso de las encuestas. El objetivo fundamental de dicha metodología consiste en recoger "datos de calidad". Toda la metodología, que en este documento detallaremos, persigue este objetivo final.

# **2. Convocatoria ofi cial de encuestadores**

Uno de los puntos importantes para la realización de un paso de encuesta en treinta y cuatro centros universitarios de cuatro campus distintos ubicados en seis ciudades diferentes y con casi dos mil profesores, es contar con la colaboración de uno o varios encuestadores, según las necesidades, en cada uno de los centros universitarios.

Existen muchas posibilidades para elegir a dichos encuestadores: profesores del propio centro, profesionales externos, empleados eventuales, etc. Pero en la UCLM se ha considerado como la mejor opción la de utilizar colaboradores becados del propio centro porque conocen muy bien el centro y las titulaciones que en él se imparten. Además reciben una formación específica sobre las características de la encuesta, de cómo realizar el paso de la misma y reciben la correspondiente compensación económica.

La oficina de evaluación de la calidad publica cada curso en dos ocasiones, correspondientes al primer y segundo cuatrimestre, una convocatoria de una o varias becas para cada centro universitario. Una comisión del centro, presidida por la dirección del mismo, debe resolver dicha convocatoria eligiendo a los colaboradores becados y estableciendo una lista ordenada de suplentes para utilizarla en el caso de producirse alguna renuncia.

#### **• Actores que intervienen en este punto:**

**Oficina de evaluación de la calidad:** Publica las convocatorias de los centros universitarios de la UCLM.

**Dirección del centro:** Resuelve dicha convocatoria creando una bolsa ordenada.

# **3. Formación de los encuestadores**

Una vez que los centros han resuelto la elección de sus encuestadores, la oficina de evaluación de la calidad convoca a dichos encuestadores en cada uno de los cuatro

campus para impartirles una sesión de formación. En dicha formación se les instruye en modelos estadísticos, lectura automática de encuestas, almacenamiento de información, manejo de errores en la recogida de este tipo de encuesta y en la metodología creada en la UCLM para el paso de estas encuestas de opinión a los estudiantes sobre la docencia del profesorado.

Los documentos fundamentales que se les entrega a los encuestadores en la sesión de formación son dos:

— Cuaderno de códigos de profesores, asignaturas, estudios y planes del centro, necesarios para la realización e identificación de las encuestas.

— Cuaderno de control, donde se registran todos los datos de las asignaturas y profesores encuestados.

Los siguientes puntos de este documento recogen lo esencial de la información que se suministra a los encuestadores sobre la metodología para el paso de la encuesta.

### **• Actores que intervienen en este punto:**

**Oficina de evaluación de la calidad:** Convoca a los encuestadores, los forma y les entrega la documentación necesaria para realizar el proceso de paso de encuestas.

# **4. Confección de un plan de trabajo**

La unidad de evaluación mínima que se va a tomar es la de profesor-asignatura, es decir, se le pide a los estudiantes su opinión sobre la docencia de sus profesores en la impartición de cada asignatura en concreto. Por tanto, habrá que elaborar un plan de trabajo que abarque el paso de encuestas en todas las asignaturas de todas las titulaciones del centro universitario, tanto de tipo teórico como de prácticas de laboratorio.

A finales del primer cuatrimestre se debe pasar la encuesta en todas y cada una de las asignaturas cuatrimestrales que concluyan en el mismo, a finales del segundo se debe pasar la encuesta en todas y cada una de las asignaturas anuales y las cuatrimestrales que concluyan en dicho cuatrimestre. Estas asignaturas se deben evaluar, en caso de existir, con sus laboratorios de forma independiente. En los puntos 5 y 6 de este documento se detallará como se debe realizar el paso de encuestas en las asignaturas teóricas y laboratorios.

Es evidente, entonces, que el encuestador debe conocer los horarios de las asignaturas, profesores que las imparten, aulas en las que se desarrollan, etc. Es fundamental en este punto la colaboración y coordinación de la dirección del centro con el encuestador para facilitarle los horarios actualizados, guía docente, datos de profesores, etc., y elaborar un buen plan de trabajo que no necesite ser modificado durante el proceso.

La dirección del centro debe informar a sus profesores sobre el periodo de paso de las encuestas, pedirles su colaboración con los encuestadores y asegurar que en el plan de trabajo se recogen todas las asignaturas evaluables en el periodo correspondiente.

Una propuesta de esquema para que el encuestador realice el plan de trabajo puede ser la siguiente:

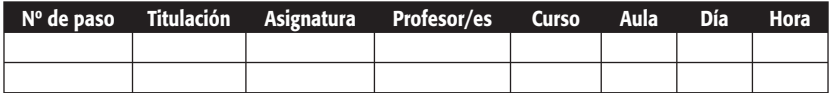

Durante la confección del plan de trabajo el encuestador puede necesitar alguna ayuda de la oficina de evaluación de la calidad, para lo cuál el centro debe disponer de alguna extensión telefónica para que los encuestadores contacten con dicha oficina. Asimismo los encuestadores deben estar constantemente recogiendo y depositando documentación durante el proceso, para lo cuál el centro debe poner a disposición algún lugar adecuado para guardar dicha documentación.

#### **• Actores que intervienen en este punto:**

**Dirección del centro:** Facilita y coordina, junto con los encuestadores, la confección del plan de trabajo asegurando que todas y cada una de las asignaturas evaluables quedan recogidas en dicho plan. Asigna un lugar adecuado para custodiar la documentación necesaria para el proceso.

Requiere de los profesores que mantengan actualizado, en la secretaría del centro, los horarios y aulas en las que imparte la docencia de sus asignaturas.

**Encuestador:** Realiza, con la coordinación de la dirección del centro, el plan de trabajo.

# **5. El paso de las encuestas de teoría**

Del mismo modo que existen múltiples posibilidades para la elección de encuestadores también existen múltiples posibilidades para realizar el paso de encuestas: utilizar asignaturas troncales para hacer el paso de todas las del curso, utilizar una jornada entera y hacerlas en el salón de actos, etc., pero en la UCLM, atendiendo al objetivo fundamental de "calidad en el dato", se ha optado por el método en el cuál el encuestador debe ir a cada aula donde se imparte cada asignatura para realizar el paso de las encuestas. Con este método aseguramos que los estudiantes que se encuentran en clase, puesto que el paso es por sorpresa, son los que tienen que contestar y al dilatarlo en el tiempo no agotamos a dichos estudiantes teniendo que responder de seguido a muchas encuestas. Además, hay que tener en cuenta que quién debe responder a las cuestiones son los estudiantes que han asistido, más o menos frecuentemente, a la impartición de cada asignatura por el o los profesores que la han efectivamente realizado, consiguiendo de esta manera que los respondentes sean aquellos que hayan tenido oportunidad de formarse una opinión personal acerca de las cuestiones planteadas en la encuesta, que como se ha dicho se refiere a cada profesor-asignatura.

# **5.1 POBLACIÓN**

Es fundamental definir en este punto cuál es la población sometida a estudio; el estudiante está opinando sobre la docencia de un profesor en una asignatura, por tanto la

población de estudio son los estudiantes que normalmente asisten a clase. Los estudiantes matriculados y que no asisten a clase no conocen la forma de impartir la docencia del profesor o profesores encargados y por lo tanto no pueden opinar sobre la misma, en consecuencia, nuestra población nada tiene que ver con los estudiantes matriculados. La única forma de conseguir que los estudiantes que normalmente asisten a clase sean los que contestan la encuesta es realizar el paso de la misma por sorpresa.

Si por alguna circunstancia especial el número de estudiantes en clase durante la hora fijada en el plan de trabajo del encuestador para el paso de la encuesta fuese mucho menor de los que normalmente asisten a clase, el paso de la encuesta se realizaría en otra sesión de dicha asignatura.

#### **5.2 ENTRADA EN EL AULA**

La realización de cada uno de los pasos de encuesta se realizará al comienzo de la clase. El encuestador pasará al aula junto al profesor, ambos explicarán brevemente a los estudiantes presentes el proceso. Se recomienda al profesor que se ausente del aula mientras dure la cumplimentación de las encuestas.

### **5.3 CUMPLIMENTACIÓN DE LA ENCUESTA**

El encuestador escribirá en la pizarra los códigos y nombre del centro, profesor, asignatura, estudios y plan de estudios facilitados por la oficina de evaluación de la calidad. Posteriormente, el encuestador, repartirá las encuestas en blanco entre los estudiantes. La encuesta, diseñada para ser leída automáticamente, se debe rellenar preferiblemente con lapicero, puesto que en caso de error se puede borrar y volver a marcar en otra posición. En caso de no utilizar lapicero se debe utilizar únicamente bolígrafo negro o azul, teniendo presente que si, en este caso, se produce un error la encuesta debe ser destruida y cumplimentada de nuevo por el estudiante.

El modelo de encuesta que deben rellenar los estudiantes, de color morado, es el que se muestra en la figura 5.1.

Mientras que los estudiantes cumplimentan las encuestas, el encuestador debe rellenar los dos documentos siguientes:

- **a. Hoja de cabecera:** Recoge los datos de la asignatura, profesor, fecha de la realización del paso de la encuesta, número de estudiantes presentes, número de encuestas entregadas, etc. El modelo de cabecera que debe rellenar el encuestador, de color morado igual que la encuesta, es el que se muestra en la figura 5.2.
- **b. Hoja de control:** Consta de los mismos datos que la cabecera, pero en este caso aparte del código, también se recoge la descripción del mismo, es decir código y nombre del profesor, código y nombre de la asignatura, etc.

Esta hoja de control es autocopiativa, consistente en 3 copias, las cuales se reparten de la siguiente forma: la copia azul se entrega al profesor, la rosa se incluirá en el sobre definitivo y la blanca se queda en el cuaderno de control.

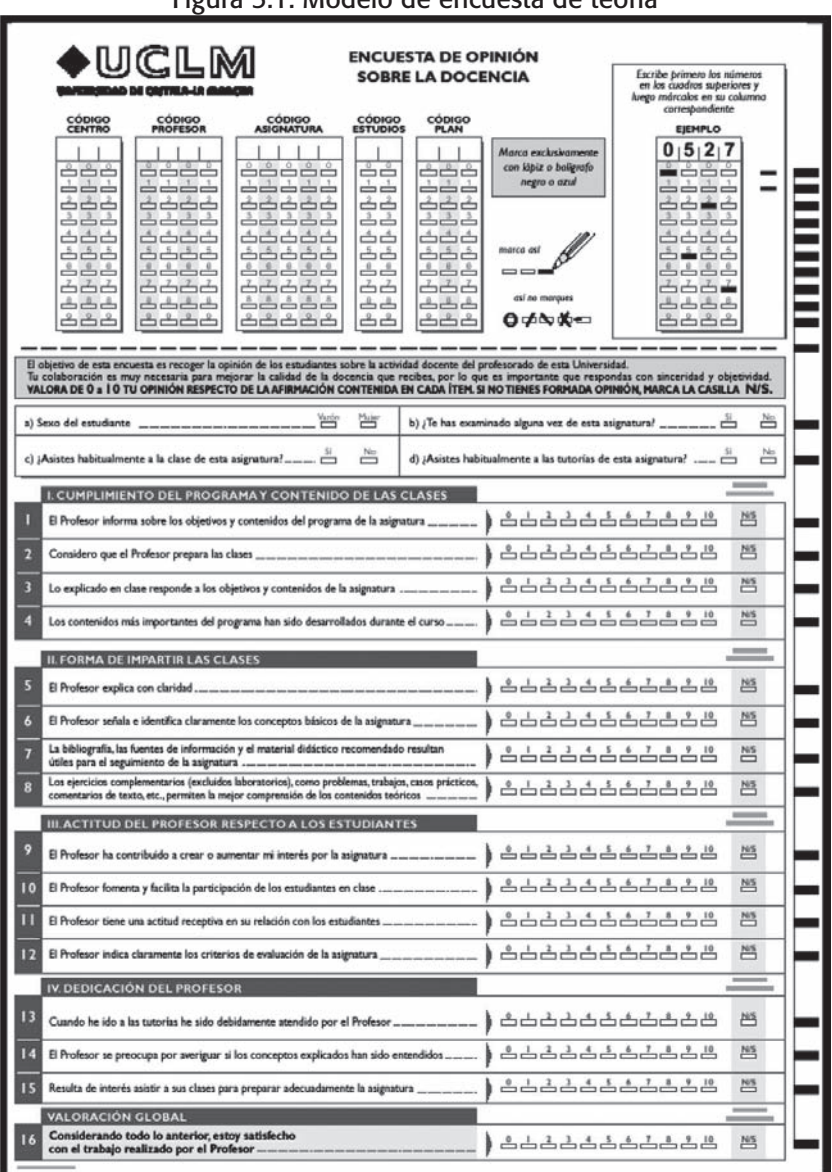

#### Figura 5.1. Modelo de encuesta de teoría

Guía metodológica de la encuesta de "opinión de los estudiantes sobre la docencia del profesorado" en la Universidad de Castilla-La Mancha

Figura 5.2. Modelo de cabecera de teoría

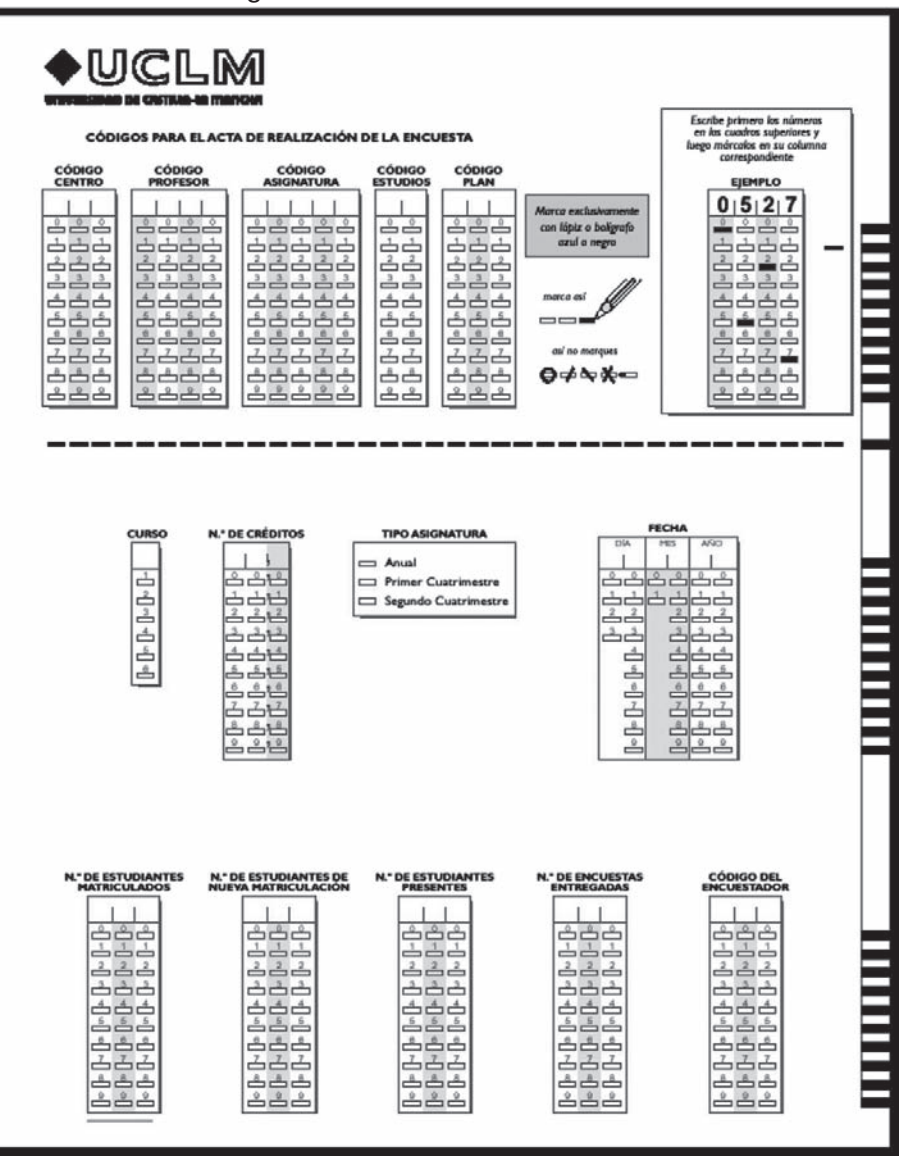

El modelo de hoja de control que debe rellenar el encuestador es el que se muestra en la figura 5.3.

Con esta redundancia de datos, tal y como describiremos más adelante, se consigue que cualquier posible error en la cumplimentación de las encuestas pueda ser subsanado.

#### **5.4 RECOGIDA DE LAS ENCUESTAS**

Una vez que los estudiantes y el encuestador han terminado la cumplimentación de los documentos, el profesor debe pasar al aula para concluir el proceso. Las acciones para la conclusión del proceso son las siguientes:

- El profesor y el encuestador deben firmar la hoja de control.
- En un sobre dinA4 se guarda el siguiente material: como 1ª hoja se coloca la de control de color rosa, como 2ª hoja la de cabecera y después todas las encuestas cumplimentadas por los estudiantes.
- El profesor y el encuestador deberán firmar el sobre cerrado en la solapa, de tal modo que cuando se abra el sobre se romperán las firmas.

# **5.5 DEPÓSITO DE SOBRES**

Los sobres con las encuestas cumplimentadas deben ser depositados en un lugar designado por la dirección del centro. Dicho lugar debe ser "seguro", de tal modo que nadie no autorizado pueda manipular dichos sobres.

Guía metodológica de la encuesta de "opinión de los estudiantes sobre la docencia del profesorado" en la Universidad de Castilla-La Mancha

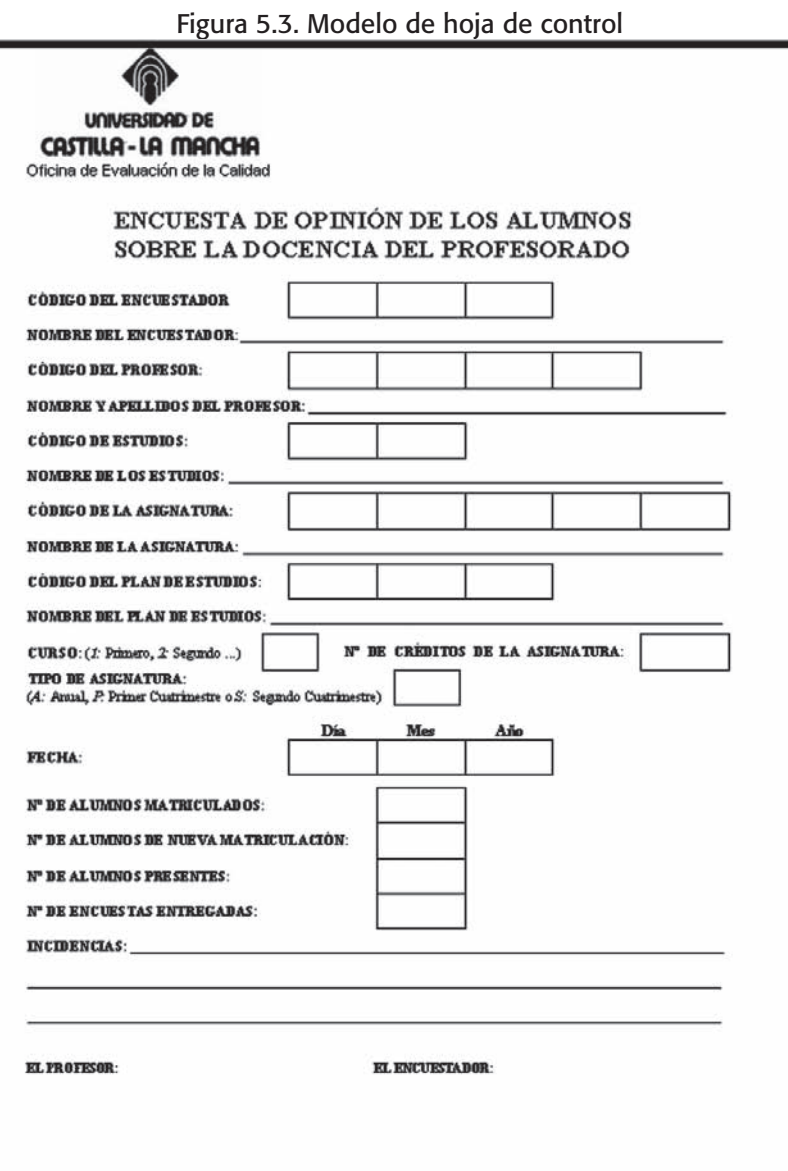

FDO:

# **5.6 CASOS ESPECIALES**

Los puntos descritos anteriormente son los que deben transcurrir normalmente durante todo el proceso, pero existen situaciones especiales que pueden ocurrir y a las cuales debemos dar solución.

#### **5.6.1 Más de un profesor imparte una asignatura**

Existe la posibilidad de que dos o más profesores impartan la misma asignatura, en este caso, y puesto que el estudiante está opinando sobre un profesor en una asignatura, se debe realizar un paso de encuesta para cada profesor, es decir, se repetirá para cada profesor el punto 5.3 indicando claramente el encuestador sobre qué profesor están opinando en cada paso de encuesta. En este caso las encuestas correspondientes a cada profesor irán en sobres distintos, cada uno de ellos con su cabecera y hoja de control correspondiente, y cada estudiante rellenará una encuesta por cada profesor.

La recogida y firmas, correspondientes al punto 5.4, la realizará sólo el profesor que el día del paso de la encuesta esté impartiendo docencia en la asignatura.

Sólo se realizará la encuesta para aquellos profesores que impartan al menos un 30% de los créditos de la asignatura, en caso contrario no se realizará paso de encuesta para dicho profesor puesto que los estudiantes no han tenido tiempo para tener una opinión formada de la docencia del profesor.

# **5.6.2 En el aula hay estudiantes de más de una titulación**

En la Universidad de Castilla-La Mancha existen centros universitarios dónde se imparten más de una titulación y en los cuales existen asignaturas que son compartidas por algunas o todas las titulaciones del mismo.

Este caso es distinto del anterior puesto que cada estudiante rellena una sola encuesta pero se recogen, dichas encuestas en varios grupos, concretamente uno por cada titulación, es decir, se guardarán en sobres distintos las encuestas de cada uno de los grupos de titulación. Los datos de la cabecera y hoja de control corresponderán a cada una de las titulaciones, por lo tanto, cada grupo se tratará de forma independiente: número de estudiantes presentes, encuestas entregadas, estudiantes matriculados, de nueva matriculación, etc.

Cuando un grupo de titulación represente menos del 10% del total se añadirá al grupo mayor, puesto que la representación es excesivamente pequeña respecto del total y de este modo evitamos tener muchos grupos con muy pocas encuestas. Del mismo modo, los estudiantes que cursen asignaturas de libre configuración provenientes de otro centro universitario, se añadirán al grupo mayor de la asignatura.

#### **5.6.3 Es imposible realizar el paso de la encuesta en una asignatura**

Cuando en alguna asignatura sea realmente imposible realizar el paso de encuesta en su aula y en el tiempo que dura el proceso de paso de encuesta, se rellenará un parte de incidencia que consta en la hoja de control (ver figura 5.4).

Este parte de incidencias debe ser firmado por la dirección del centro y por el encuestador. En este caso, de las 3 hojas de control autocopiativas, a la dirección del centro le corresponde la azul, quedando en el cuaderno de control las hojas blanca y rosa.

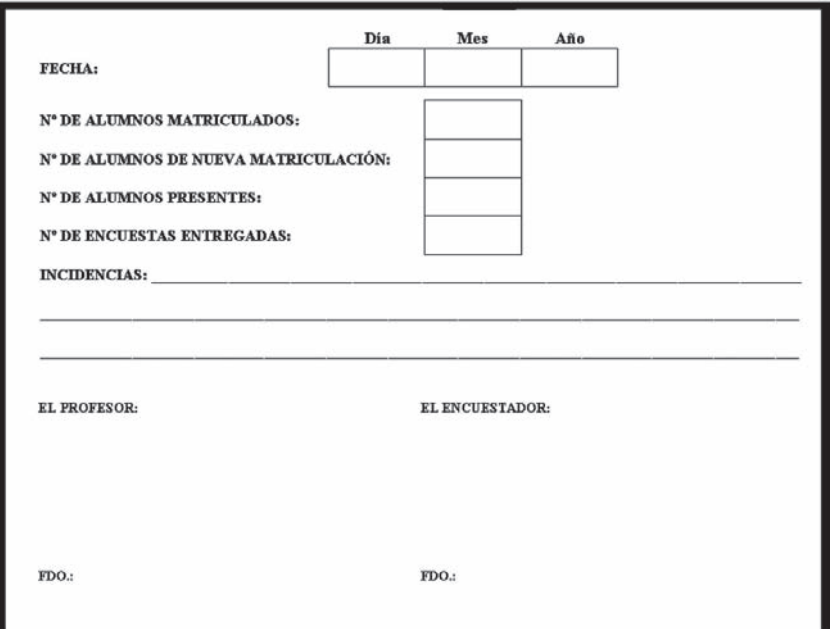

Figura 5.4. Acta de incidencias de la hoja de control

# **5.6.4 El encuestador no dispone del código de un profesor**

La base de datos de profesores es, en cierto modo, bastante dinámica, produciéndose en la misma altas, nuevos contratos, modificaciones, profesores que imparten docencia en más de un centro universitario o profesores que cambian de centro universitario, etc., que pueden provocar que un encuestador no disponga de un código. Para resolver este problema el encuestador debe contactar, telefónicamente o mediante correo electrónico, con la oficina de evaluación de la calidad para proporcionarle los datos del profesor que constan en la figura 5.5. Una vez recibidos los datos, la oficina de evaluación de la calidad informará al encuestador del código del profesor para proceder normalmente al paso de la encuesta.

#### **5.6.5 El profesor adopta actitudes de no colaboración**

En el caso de que un profesor adopte una actitud de no colaboración para el paso de las encuestas, el encuestador lo hará saber a la dirección del centro para rellenar el correspondiente acta de incidencias.

#### **• Actores que intervienen en este punto:**

**Encuestador:** Dirigirse a cada aula en cada asignatura para realizar, según la metodología descrita, el paso de la encuestas.

**Profesorado:** Colaborar con el encuestador en la realización del paso de la encuesta así como firmar los documentos necesarios.

**Dirección del centro:** Habilitar un lugar adecuado donde depositar los sobres con las encuestas cumplimentadas y ayudar y coordinar al encuestador en el proceso, así como firmar y recoger, en el caso de producirse alguna, las actas de incidencia.

**Oficina de evaluación de la calidad:** Colaborar con el becario en las dudas y acontecimientos especiales que puedan ocurrir buscando soluciones adecuadas.

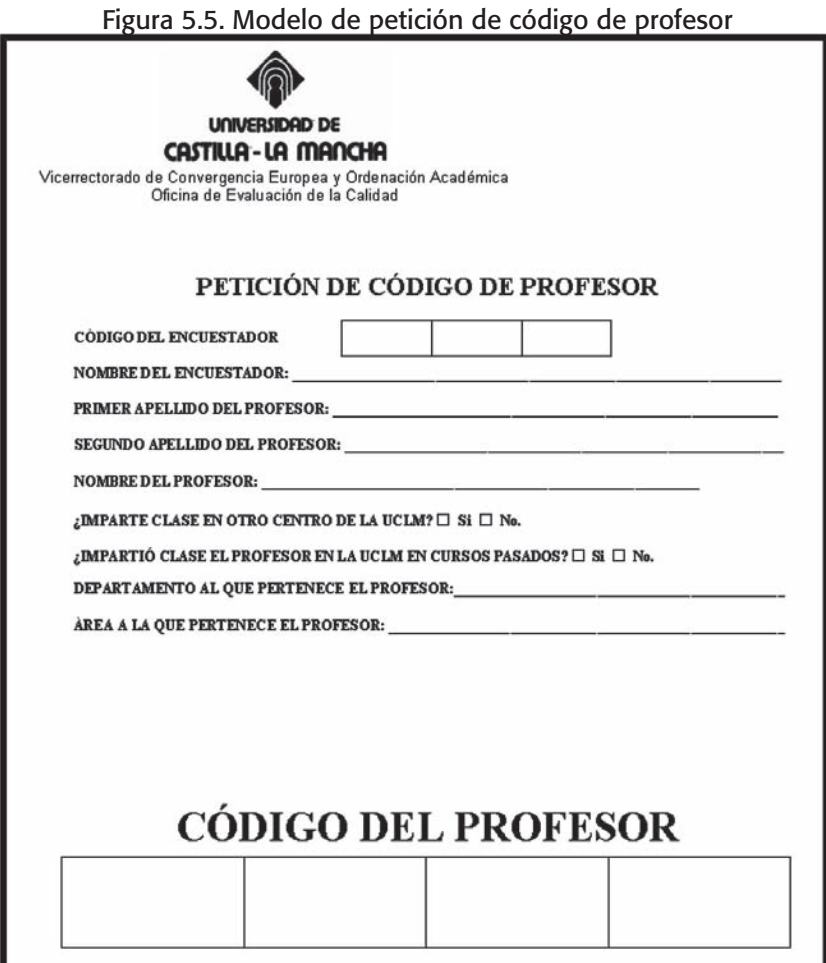

# **6. El paso de las encuestas de laboratorio**

En la Universidad de Castilla-La Mancha se decidió recientemente realizar una encuesta diferente para los laboratorios. Los modelos de encuesta y cabecera, para no confundirlos con los de teoría, son de color naranja. Dichos modelos son los que constan en las figuras 6.1 y 6.2.

La metodología de paso de encuesta para laboratorios es la misma que la descrita para teoría, por lo cuál no la volveremos a repetir en este punto. La única salvedad que se hace es que, atendiendo al objetivo inicial de "calidad en el dato", si la población de estudiantes que asiste a clase de teoría y de laboratorio coinciden, la encuesta de laboratorio se puede pasar en el aula de teoría. En caso contrario, la encuesta de laboratorio se pasará en cada una de las aulas donde se imparta dicho laboratorio, aplicándose como ya se ha indicado, la misma metodología que para las encuestas de teoría descrita en el punto 5 de este documento.

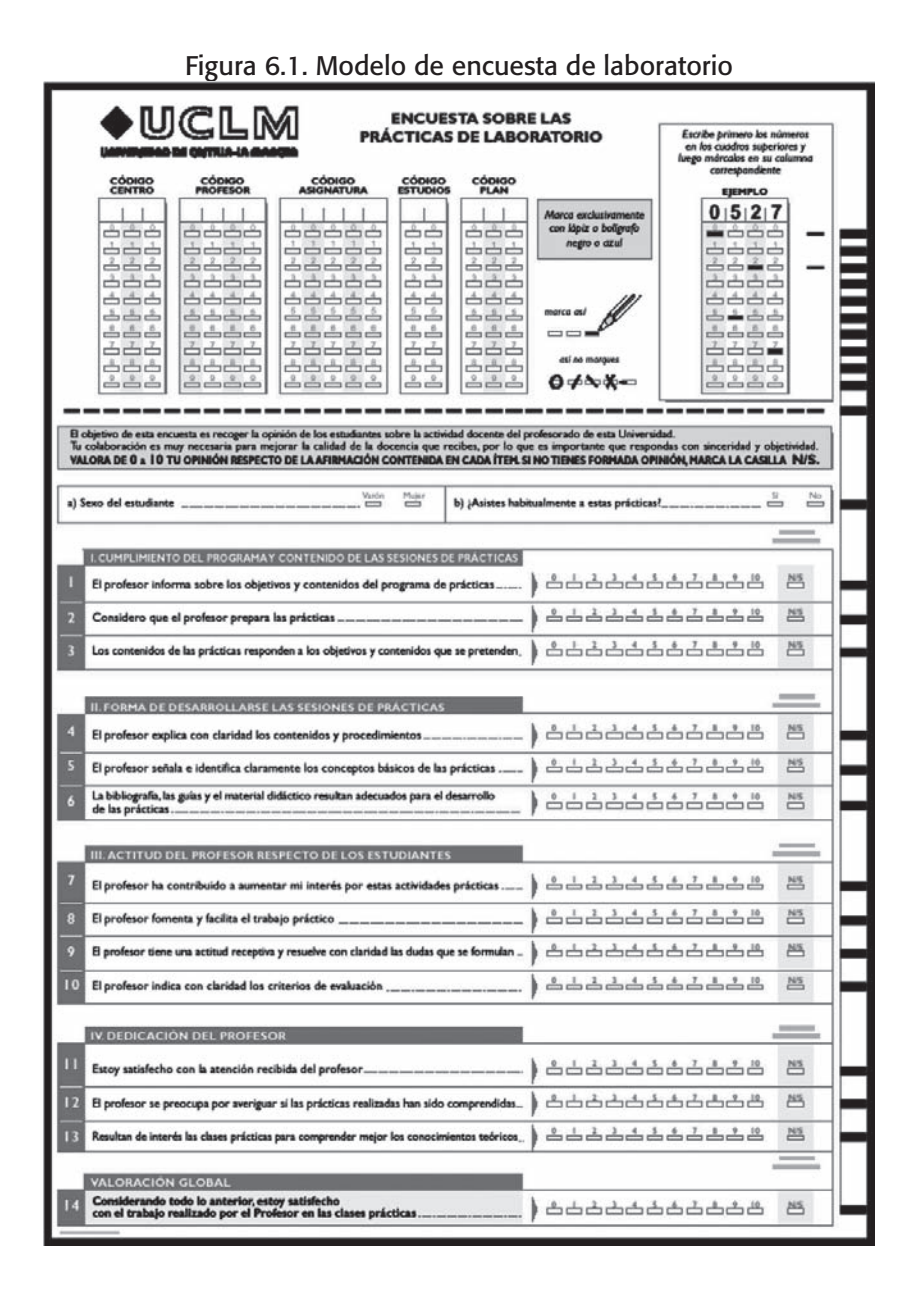

Guía metodológica de la encuesta de "opinión de los estudiantes sobre la docencia del profesorado" en la Universidad de Castilla-La Mancha

#### Figura 6.2. Modelo de cabecera de laboratorio

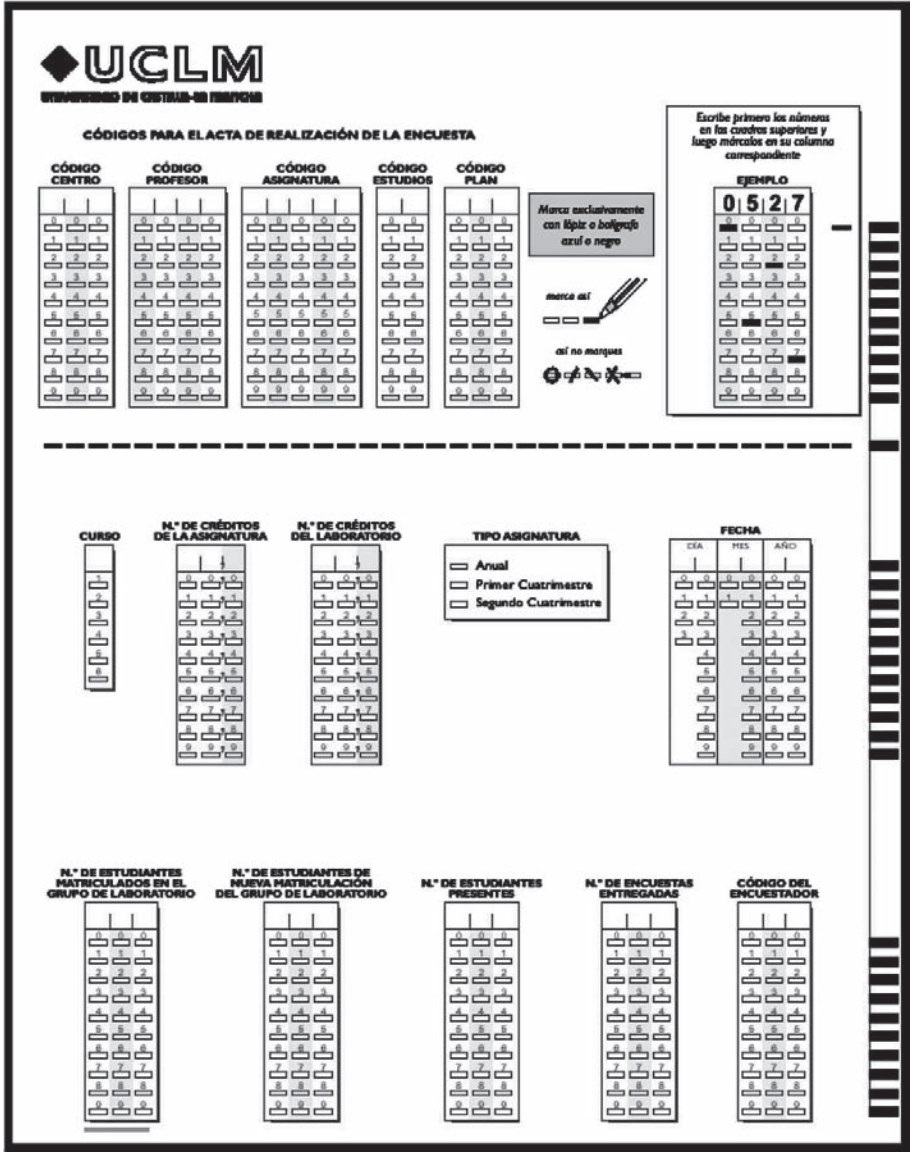

# **7. Envío de las encuestas cumplimentadas y datos del encuestador**

Una vez que el encuestador ha realizado todos los pasos de encuestas y se han firmado todas las actas de incidencia, en caso de producirse, se deben realizar las siguientes dos acciones:

a. Envío, por parte de la dirección del centro, de los sobres con las encuestas cumplimentadas a la dirección:

Ofi cina de Evaluación de la Calidad

Centro de Tecnología de la Información y Comunicaciones

C/ Altagracia nº 50

13071 Ciudad Real.

b. Envío, por parte del encuestador, de los datos del mismo y del libro de control a la misma dirección del punto a) pero en sobre aparte.

### **• Actores que intervienen en este punto:**

**Dirección del centro:** Envío de los sobres cumplimentados a la oficina de evaluación de la calidad.

**Encuestador:** Envío de sus datos personales y del cuaderno de control.

# **8. Lectura automática de las encuestas**

En la ofi cina de evaluación de la calidad se leen auto-

máticamente las encuestas con una máquina destinada a tal fin. Es muy interesante reseñar en este punto cómo se realiza el proceso de lectura de las encuestas:

- a. Se comprueba que el sobre está correctamente firmado.
- b. Se abre y se separa la hoja de control de color rosa, que es la primera de todas.
- c. El resto de las hojas (cabecera de color morado primero y encuestas, también moradas, después, para asignaturas teóricas; para las de laboratorio el color es el naranja) se introducen en la máquina y se produce su lectura.
- d. Los datos leídos se comprueban con la hoja de control. antes retirada, la cuál ha sido firmada y verificada por el profesor.
- e. Si todo es correcto se acepta el sobre, en caso contrario se corrigen los errores utilizando los datos de la hoja control y las bases de datos de la oficina de evaluación de la calidad.
- f. Se toma un nuevo sobre y se repiten todos los pasos desde el punto a.
- **Actores que intervienen en este punto:**

**Oficina de evaluación de la calidad:** Lectura y corrección de errores.

# **9. Generación y envío de informes**

La oficina de evaluación de la calidad emite, a cada pro-

fesor por cada asignatura que imparte y en cada grupo de titulación, un informe donde se recogen las medias de cada ítem de la encuesta y distribución de frecuencias, así como un gráfico comparativo de dichas medias. También se le envía un informe comparativo con su centro y departamento.

A la dirección del centro se envían todos los informes pormenorizados de los profesores que imparten clase en él, así como la media del centro.

A la dirección de cada departamento se envían todos los informes de los profesores pertenecientes a dicho departamento, así como la media del departamento.

# **• Actores que intervienen en este punto:**

**Oficina de Evaluación de la Calidad:** Genera y envía los correspondientes informes al profesorado y direcciones de centro y departamento.

# **10. Alegaciones y corrección de errores**

Una vez enviados los informes se abre un periodo de un mes hábil para que la comunidad universitaria emita alegaciones y corrección de errores. Una vez terminado el plazo, dichas alegaciones serán estudiadas e informadas a quién corresponda en el plazo de un mes hábil.

En caso de error, el mismo será subsanado y se informará a los profesores, a la dirección del centro y departamento correspondientes.

# **11. Sesión de evaluación del proceso con los encuestadores**

Una vez concluida la labor de los encuestadores se les convoca a una sesión para la evaluación de todo el proceso. En dicha sesión los encuestadores exponen, por escrito, de forma anónima y confidencial, y oralmente las dificultades que se han encontrado durante todo el proceso y qué propuestas de mejora sugieren. Este sistema de feedback produce la mejora continua de la metodología.

# **12. Documentación y material necesario**

A modo de resumen, la documentación y material necesario para el proceso de paso de las encuestas, tanto de teoría como de laboratorio, es el siguiente:

- **Encuestas de teoría:** de color morado (ver figura 5.1) y agrupadas en paquetes de 500 hojas.
- Cabeceras de teoría: de color morado (ver figura 5.2) y agrupadas en paquetes de 100 hojas.
- **· Encuestas de laboratorio:** de color naranja (ver figura 6.1) y agrupadas en paquetes de 250 hojas.
- **Cabeceras de laboratorio:** de color naranja (ver figura 6.2) y agrupadas en paquetes de 50 hojas.
- **Sobres DinA4:** para guardar las encuestas cumplimentadas.
- **Cuaderno de control:** contiene las hojas de control autocopiativas.
- **Cuaderno de códigos:** contiene los códigos necesarios para el paso de la encuesta.